# **Ferramenta AcheSeuEcoponto: aproximando a população dos pontos de coleta de resíduos sólidos urbanos**

**Angelina V. S. Melaré** 1,2**, Katti Faceli**<sup>1</sup> **, Sahudy Montenegro González**<sup>1</sup> <sup>1</sup>Universidade Federal de São Carlos (UFSCar)- Sorocaba, SP - Brasil

<sup>2</sup> Faculdade de Tecnologia Dom Amaury Castanho (Fatec Itu)- Itu, SP, Brasil angelinamelare@gmail.com, {katti, sahudy}@ufscar.br

*Abstract. The national guidelines for solid waste bring several challenges to managers, such as managing the proper disposal of solid waste aiming at its reduction, reuse and recycling. Geographic Information Systems and georeferencing solutions for solid waste management can be found worldwide. Some of them highlight that the selective collection can be increased due to the proximity between the citizen and the collection points. This paper presents a georeferenced computational tool, named AcheSeuEcoponto. Its aims includes stimulate the proper disposal of waste, support the environmental and public administrators for installing new ecopoints, educate the citizen and to disseminate information about the legalized points of collection, enabling the reduction of waste sent to landfills and its environmental impacts.* 

*Resumo.* A Política Nacional de Resíduos Sólidos traz vários desafios aos gestores públicos, como o de gerenciar a destinação adequada dos resíduos sólidos objetivando a sua redução, reutilização e reciclagem. Mundialmente são encontradas soluções que usam Sistemas de Informação Geográficas para a gestão dos resíduos, alguns enfatizando que o aumento da coleta seletiva ocorre devido a proximidade dos pontos de coleta com o munícipe. Esse artigo apresenta uma ferramenta computacional georreferenciada, denominada *AcheSeuEcoponto*, que objetiva estimular o descarte adequado, apoiar os gestores na instalação de ecopontos, conscientizar e difundir informações sobre os pontos de coleta legalizados, possibilitando a diminuição de dejetos encaminhados aos aterros sanitários e impactos ambientais.

#### **1. Introdução**

O crescimento populacional aliado à migração da população para áreas urbanas permitiu o desenvolvimento industrial, o aumento da oferta e consumo de produtos industrializados, surgindo problemas relacionados ao meio ambiente, às questões sociais e econômicas [Firdaus and Ahmad 2010]. Um crescente volume de esforços vêm sendo empreendidos em termos de pesquisas e projetos em busca da amenização desses problemas. Esses esforços são evidenciados em comunidades científicas e em encontros mundiais como a Conferência das Nações Unidas sobre o Desenvolvimento Sustentável

Rio+20<sup>1</sup>. Um dos temas de destaque na área é o da Gestão de Resíduos Sólidos [Faccio, Persona and Zanin 2011] [Zhao and Shao 2010].

De 1960 a 2010, a população brasileira aumentou 172 $\%^2$ , assim como houve o aumento da produção industrial. Por exemplo, a venda de veículos cresceu 2090% no mesmo período<sup>3</sup>. Segundo a ABRELPE, nota-se um aumento de 1,3% na quantidade total de resíduos sólidos gerados no período de 2011 para 2012, superando o crescimento da população urbana registrado no mesmo período, que foi de  $0.9\%^{2,4}$ . Em 2009, o aumento dos resíduos gerados foi ainda maior,  $6.8\%$ <sup>2,4</sup>. Aliada a esse aumento, houve a falta de planejamento dos processo de coleta, tratamento e destinação dos resíduos gerados. Por exemplo, de um total de 29,5 milhões de toneladas de resíduos produzidos em 2012, a coleta domiciliar foi de 23,3 milhões de toneladas, ou seja, 6,2 milhões de toneladas de resíduos $4 \text{ não foram coletados}$ e devidamente tratados.

 Os processos que envolvem a gestão dos resíduos estão mudando devido às novas políticas públicas e às pressões de organizações nacionais e mundiais, como o PNUMA<sup>5</sup> e a ONU<sup>6</sup>. De acordo com a Política Nacional de Resíduos Sólidos (PNRS), diversas diretrizes deverão ser implantadas pelos Municípios e Estados [Brasil 2010], dentre elas estão a responsabilidade compartilhada, educação ambiental e a criação de meios de redução, reutilização e reciclagem. Por exemplo, a diretriz da responsabilidade compartilhada descreve que responsabilidade não é somente do fabricante, mas sim de todos os envolvidos na cadeia produtiva, inclusive o munícipe e prevê punições<sup>7</sup>.

 Para ajudar a atender as políticas públicas, minimizar os problemas e difundir a conscientização ambiental são necessários sistemas e ferramentas estratégicas, que incorporem tecnologias de informação e comunicação, como a do geoprocessamento. Nesse artigo, é apresentada a ferramenta *AcheSeuEcoponto*<sup>8</sup>, que visa apoiar os gestores e a população no cumprimento do seu papel na questão da responsabilidade compartilhada pelos resíduos produzidos. O objetivo da ferramenta é ajudar a população a encontrar os pontos de descarte adequados para seus resíduos, tais como os pontos de coleta de recicláveis. Os pontos de coleta, denominados ecopontos, podem conter contêineres apropriadas para o recebimento de diversos tipos de resíduos que possam ser reciclados (papel) ou reaproveitados (madeira) e seu conteúdo poderá ser destinado para uma cooperativa de reciclagem ou descartado como dejeto, mas de forma adequada.

A ferramenta permite que haja recomendação e o compartilhamento das informações dos ecopontos e das cooperativas de reciclagem, além de sugerir e traçar a rota do munícipe até o ponto mais adequado para a recepção do material a ser

l

<sup>&</sup>lt;sup>1</sup> Relatório Rio+20. O Modelo Brasileiro- Relatório de Sustentabilidade da ONU sobre Desenvolvimento Sustentável. http://www.itamaraty.gov.br/relatorio-rio20

<sup>2</sup> IBGE – Instituto Brasileiro de Geografia a e Estatística. IBGE. Rio de Janeiro: IBGE, 2012. http://www.ibge.gov.br/home/default.php

<sup>&</sup>lt;sup>3</sup> IPEA- Instituto de Pesquisa Econômica Aplicada- PIM - Indicador de produção industrial mensal. http://www.ipea.gov.br/portal/index.php?option=com\_content&view=article&id=2947

<sup>4</sup> ABRELPE-Caderno informativo de 2012. http://www.abrelpe.org.br.

<sup>&</sup>lt;sup>5</sup> PNUMA. Perspectivas do Meio Ambiente Mundial.. http://www.unep.org/GEO/geo3/index.htm

<sup>&</sup>lt;sup>6</sup> Relatório das Nações Unidas. The Millennium Development Goals Report, United Nations, New York, 2005. http://unstats.un.org/unsd/mi/pdf/mdg

 $^7$  Lei 9605/1998 - Lei que prevê sanções penais e administrativas para infratores ambientais

<sup>8</sup> www.acheseuecoponto.com.br

descartado. A recomendação ocorrerá por meio das redes sociais para uma disseminação mais rápida da informação.

Na próxima seção serão apresentadas as motivações para a proposição da ferramenta, bem como os trabalhos relacionados que deram suporte ao seu desenvolvimento. Na Seção 3 será destacada a sua arquitetura. O funcionamento da ferramenta será descrito na Seção 4. As considerações finais e apresentação dos trabalhos futuros serão apresentados na Seção 5.

#### **2. MOTIVAÇÕES E TRABALHOS RELACIONADOS**

 A reciclagem e a destinação adequada dos resíduos pode ser considerada um dos grandes desafios dentro da gestão de resíduos [Deng et al. 2011] [Tao and Xiang 2010]. Alguns pesquisadores identificaram que o sucesso da reciclagem depende da participação da população, no qual é influenciado pela proximidade e acesso dos caixas de depósitos ou contêineres para o recebimento desse material reciclável [Lin et al. 2010] [Tralhao, Coutinho and Alcada 2010] [Rada, Ragazzi and Fedrizzi 2013].

Diversos países e propostas nesse cenário destacam o uso do Sistema de Informação Geográfica (GIS), tecnologia que permite a produção e análise das informações espaciais de forma rápida, clara e flexível, auxiliando os tomadores de decisão em relação ao planejamento da gestão dos resíduos [Rada, Ragazzi, and Fedrizzi 2013] [Faccio, Persona and Zanin 2011]. Com o avanço da Internet, o Web-GIS possibilita a captura, o armazenamento, a integração, a análise, a comparação e a exibição dos dados relacionados a localizações [Deng et al. 2011] [Islam et al. 2012]. Com o geoprocessamento é possível traçar rotas de coleta que minimizem a distância e os custos ambiental e econômico, permitir aos gestores públicos ambientais uma análise do cenário para definição de novas práticas ambientais de coleta seletiva, identificação de novos pontos de aterros sanitários e novos locais de ponto de coleta [Ghose, Dikshit and harma 2006] [Rada, Ragazzi and Fedrizzi 2013] [Kanchanabhan et al. 2011].

A participação ativa da população está atrelada à educação e conscientização ambiental, que pode ser atingida através das redes sociais. Esse meio de colaboração e comunicação permite que as pessoas disseminem as informações de maneira mais rápida, atingindo um número maior de pessoas [Fuks 2011]. O Facebook e Twitter, por exemplo, têm possibilitado uma colaboração em massa em diferentes movimentos sociais, atingindo pessoas de todos os níveis sociais e de diferentes localidades e faixas etárias.

As redes sociais são formadas por indivíduos ou grupos que têm uma relação e que podem se organizar em torno de interesses ou valores em comum, de forma compartilhada [Filippo et al. 2007]. Essa interconexão e interação entre as pessoas permite que a recomendação de um assunto de interesse espalhe-se e seja divulgado rapidamente [Abreu and Pinho 2008], tornando-se uma ferramenta poderosa para o envolvimento das pessoas com projetos ambientais [Marteleto 2001]. A ferramenta AcheSeuEcoponto foi desenvolvida considerando os benefícios da integração das redes sociais com o geoprocessamento.

### **3. ARQUITETURA**

A ferramenta *AcheSeuEcoponto* foi projetada em três camadas: *Camada de Interação/Compartilhamento*, *Camada de Apoio à Decisão* e *Camada de Dados e Geoprocessamento* (Figura 1). A camada central, de Dados e Geoprocessamento é composta por dois módulos: Módulo de Geolocalização e Módulo de Mapeamento e Recomendação de pontos de coleta. A camada de interação é composta do Módulo de Redes Sociais e a camada estratégica é composta do Módulo de Análise Estratégica (Figura 2).

 Os metadados dos ecopontos e suas coordenadas geográficas são armazenados pela camada de Dados e Georreferenciamento. Esses dados são utilizados pela camada de interação para permitir as consultas dos usuários e a conscientização ambiental através do compartilhamento em redes sociais. A coleta de dados sobre usuários e sobre as consultas realizadas por eles são utilizadas na camada de apoio à decisão para gerar relatórios e outras análises de interesse aos gestores ambientais.

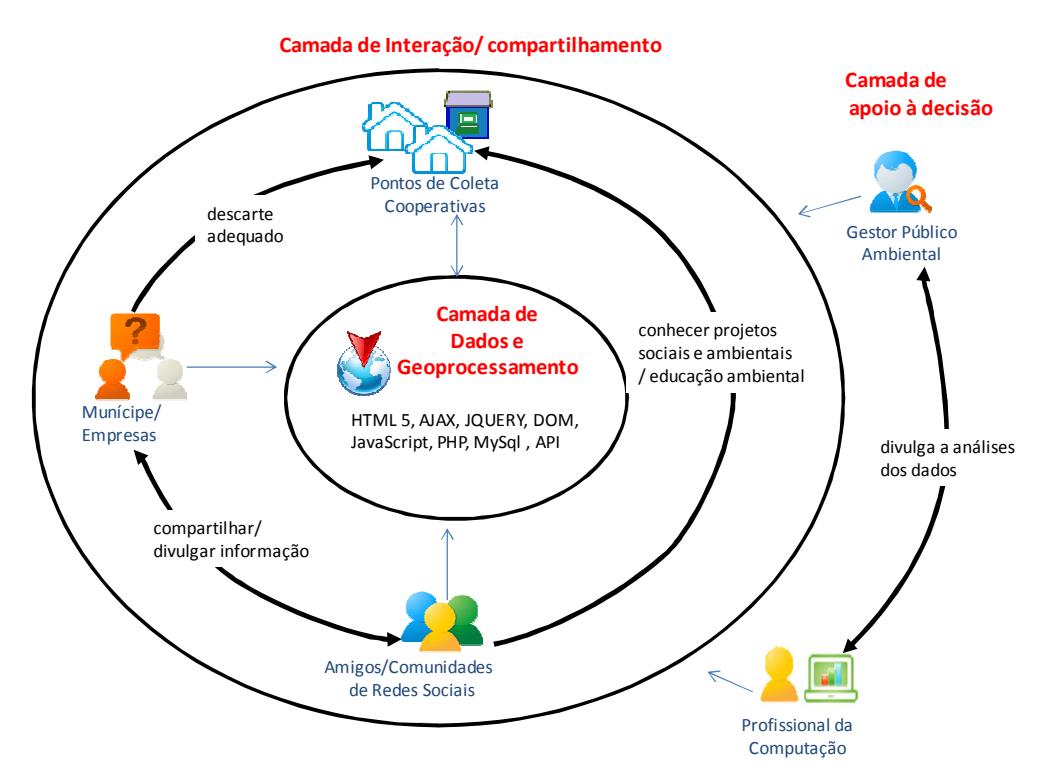

**Figura 1. Arquitetura do AcheSeuEcoponto** 

 Esses módulos precisam de conexão com a Internet e um navegador Web (*browser*) para executarem suas funcionalidades, pois são constituídos de APIs de geolocalização, análise de perfil e integração com redes sociais. Pode ser acessível tanto em plataforma *destktop* quanto em plataforma móvel (celulares, *tablets*).

 A solução pode ser executada nos principais sistemas operacionais, tais como o Windows, Linux, Unix, Android ou Mac OS. Conforme pode ser analisado na Camada de Dados e Geoprocessamento, a solução foi desenvolvida procurando atender às especificações da W3C como o uso do Modelo de Objetos do Documentos (DOM), a metodologia Ajax, linguagens HTML5, JavaScript e PHP, biblioteca JQuery e formato de dados JSON. Optou-se por usar o JavaScript para as requisições externas e para o processamento do lado do cliente (navegador do usuário), para agilizar os processos de mapeamento dos pontos geográficos das cooperativas e ecopontos, a criação de rotas e busca por pontos mais próximos.

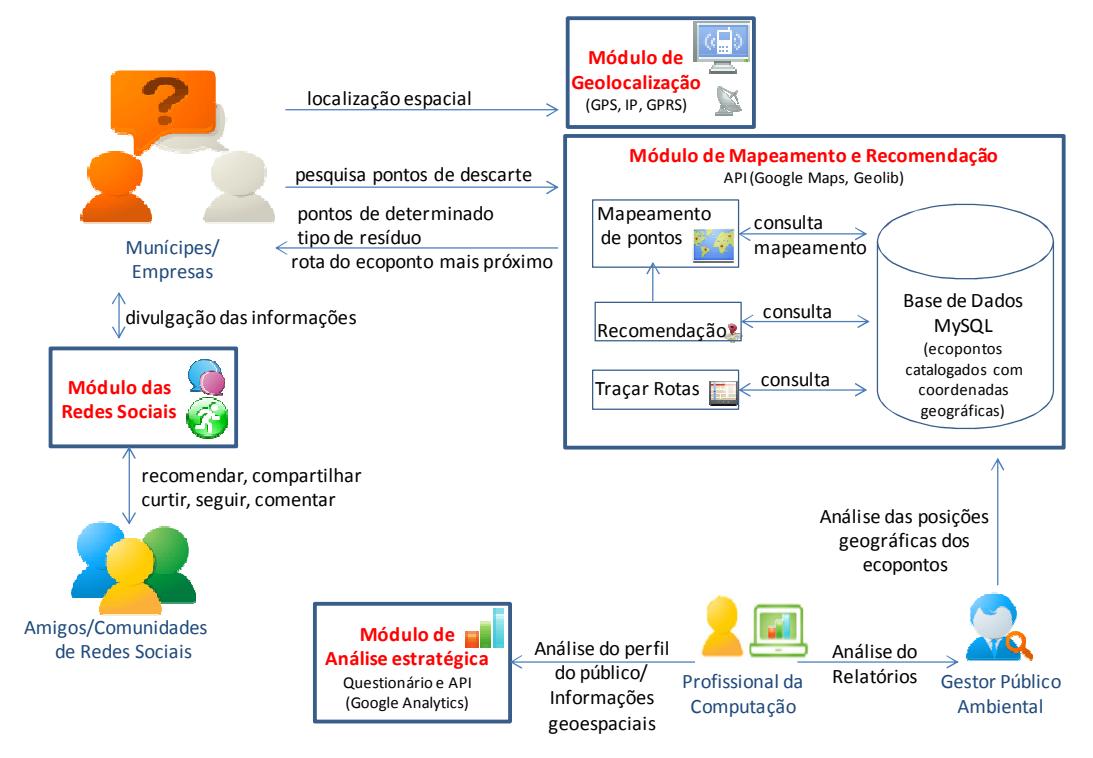

**Figura 2. Módulos da Arquitetura**

 Para a manipulação e persistência dos dados, usou-se a linguagem PHP, que processa as requisições no servidor Web (provedor de serviço, onde a aplicação está hospedada), criando uma barreira de proteção dos dados. O sistema gerenciador de banco de dados utilizado é o MySQL, que oferece ótimo desempenho e robustez.

 Na camada de geoprocessamento e dados, há o módulo para identificação das coordenadas geográficas do visitante, que utiliza a API de Geolocalização. Essas coordenadas têm sua precisão de retorno de acordo com o tipo de dispositivo de acesso. No caso dos dispositivos móveis, que tem acoplada a função de GPS, a precisão chega a poucos metros. Os computadores *desktop* usam faixas de IPs e ainda há os dispositivos que usam triangulação de antenas de telefonias celulares.

 No módulo de mapeamento e recomendação dos pontos geográficos optou-se por trabalhar com a API de mapas do Google Maps e da Geolib, devido a sua disponibilidade, facilidade de acesso e dados georreferenciados da maior parte do Brasil. No módulo de redes sociais foram usados os *plug-ins* sociais que permitem as funcionalidades de interação e compartilhamento, com opções de envio de comentários e recomendações.

#### **4. FUNCIONAMENTO**

As funcionalidades da ferramenta podem ser observadas na Figura 3. O processo é iniciado com o levantamento do perfil do visitante. Foram adotados dois tipos de recursos: um questionário e uma API de análise de perfil. O visitante pode ser um munícipe, engenheiro ambiental ou mesmo um gestor público. A coleta via questionário será única no dispositivo em que o visitante estiver acessando, para que a redundância não afete a análise do perfil dos visitantes e usa a *API Storage Local* com este objetivo. Também são coletados dados através de uma ferramenta profissional de análise, *Google Analytics*, que consegue capturar detalhes do público como a versão do navegador, minutos de acesso por página, interesses, localização geográfica, a recorrência e forma de acesso.

 O munícipe que for pesquisar os locais de descarte poderá ser um cidadão com pouca habilidade no uso das tecnologias. Assim, para tornar a ferramenta mais dinâmica no processo, optou-se por detectar automaticamente a sua posição geográfica. Por segurança e privacidade esse recurso não é público. O agente que compartilhará essa informação somente o fará se houver permissão do usuário numa solicitação que será exibida no *browser*.

 A geolocalização recuperada é a posição geográfica de acordo com o sistema de referência Sistema Geodésico Mundial, formada pelas coordenadas latitude e longitude. A precisão do valor retornado dependerá do tipo de dispositivo de acesso, podendo ser de poucos metros até quilômetros. O usuário pode optar por aceitar ou não o endereço retornado da posição.

A ferramenta permite que o usuário informe sua localização. Nesse caso, para informar o endereço será usada uma API de autocompletar e o recurso de geocodificação para converter o endereço informado em coordenadas geográficas.

 Para agilizar, independente da posição, o munícipe poderá visualizar um mapa rodoviário com todos os pontos de coleta e cooperativas de reciclagem mapeados e identificados. Esses pontos foram previamente catalogados e armazenados numa base de dados e têm seus dados recuperados e mapeados dinamicamente por meio da notação de troca de dados JSON.

 A ferramenta, no momento, não permite a colaboração do usuário na inclusão de novos pontos (*Volunteered Geographic Information*). Os pontos inclusos são os informadas pelo órgão público municipal.

 Conforme diminui a distância entre os pontos, há o problema da geovisualização e pontos com coordenadas muito próximas. Para resolver esse problema foi adotada a API de agrupamento, de maneira que com a aproximação da visualização são projetados ícones com números que representam o número de pontos de coleta naquela coordenada (Figura 4). Com a projeção do mapa com agrupamento dos pontos, é possível o gestor público fazer uma análise das localidades em que se concentram os ecopontos, ou quais localidades com maior concentração da população estão carentes desses pontos.

 Após o munícipe aceitar a posição retornada ou informá-la manualmente, é mostrado um mapa centrado nessa posição, com todos os pontos de coleta mais

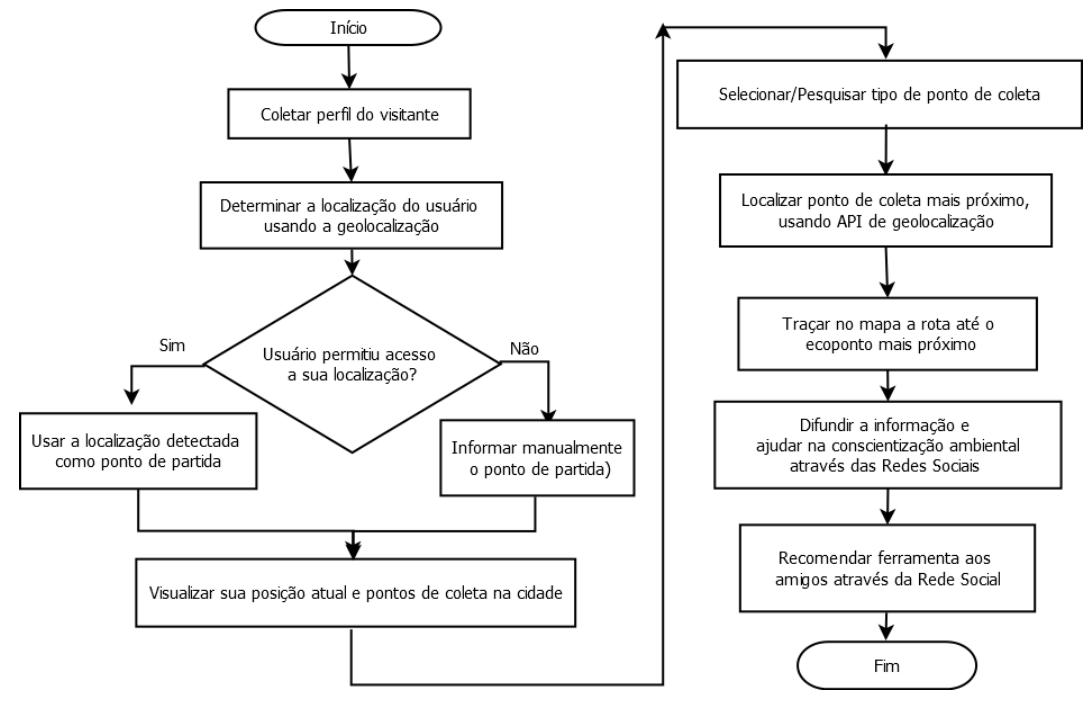

próximos e um destaque para os que estão dentro de um raio de três quilômetros (Figura 4). Essa área está delimitada por uma circunferência na cor verde.

**Figura 3. Fluxograma do AcheSeuEcoponto** 

 Se o munícipe tem dificuldade de detectar os pontos de coleta mais próximos para o tipo de material que deseja destinar, a ferramenta disponibiliza a função de "*Ponto de coleta mais próximo*". Com esta funcionalidade, o sistema traçará uma rota no mapa até o ponto mais próximo do endereço indicado pelo munícipe, fornecendo-lhe um trajeto detalhado até o local (Figura 5a e 5b). Além de indicar o trajeto, a ferramenta informa a quantidade dos demais pontos cadastrados que recebem o mesmo tipo de material (Figura 5a).

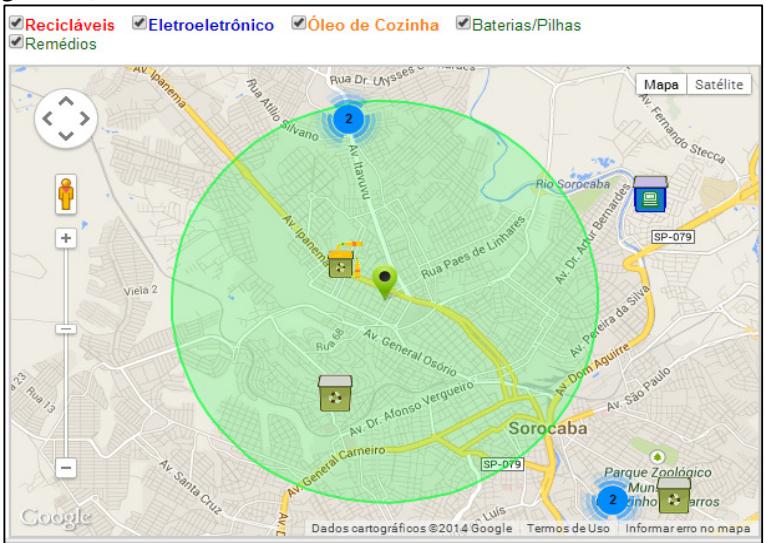

**Figura 4. Sistema acheseuecoponto** 

 Entre os tipos de materiais que o munícipe poderá destinar para reciclagem estão os resíduos sólidos (como plástico, metal, papel, vidro), os eletroeletrônicos (como *notebooks*, estabilizadores, televisores, secadores), o óleo de cozinha e as pilhas e baterias. Ao optar por um ou mais tipos é realizado um filtro dos ecopontos, projetando apenas os do(s) tipo(s) selecionado(s). Nesse mapa fica visível a localização do munícipe e o raio de três quilômetros. Se ele encontrar pontos que satisfaçam a pesquisa, mas que estejam fora do raio, é mostrada uma mensagem e a quantidade de ecopontos que podem ser considerados relevantes.

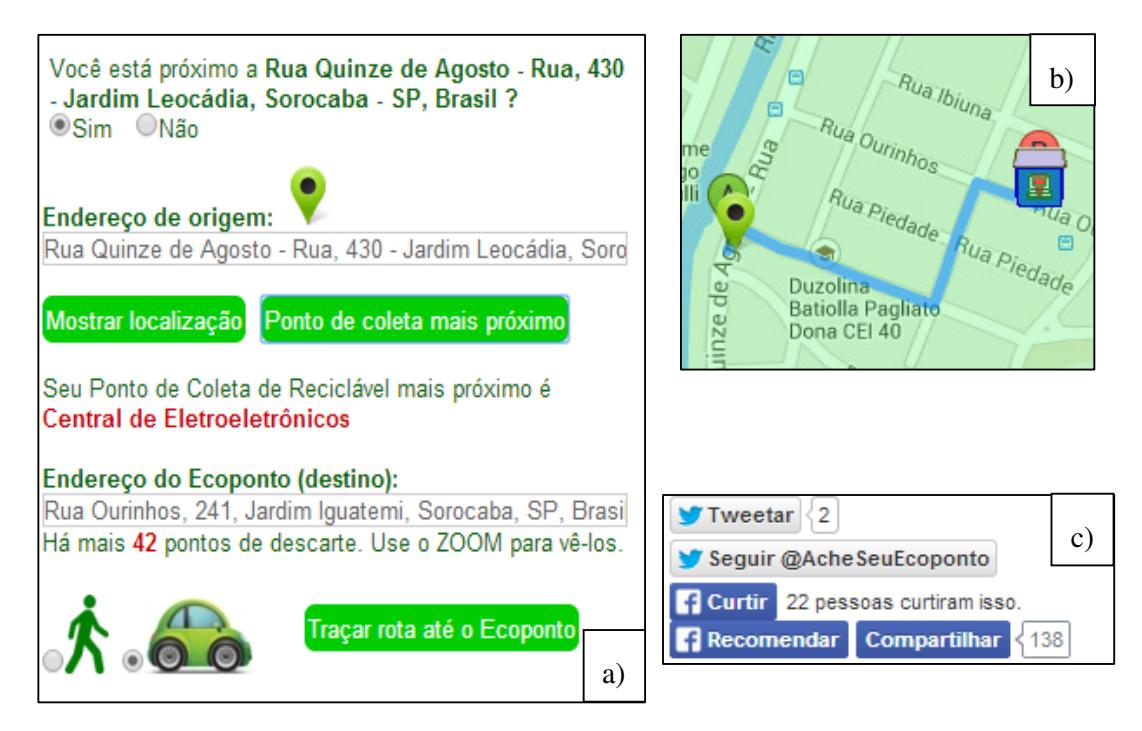

**Figura 5. Sistema AcheSeuEcoponto** 

 Para que essa ferramenta contribua para a conscientização ambiental foi projetado o módulo de redes sociais que permite ao munícipe divulgar as informações dos ecopontos cadastrados, sobre os projetos ambientais existentes na cidade e nas cooperativas de reciclagem (Figura 5c). É possível fazer a recomendação e compartilhamento da ferramenta *AcheSeuEcoponto* através da rede social Facebook, seja na linha do tempo da pessoa que está acessando, para um ou mais amigos através da opção grupo.

 Se o usuário não quiser fazer comentários da ferramenta poderá optar por informar que gostou, usando o recurso "*Curtir*" do Facebook. Esse recurso vincula uma página no Facebook, onde poderá haver o compartilhamento e colaboração de informações. Também existe uma área na rede Twitter para troca de informações.

# **6. CONSIDERAÇÕES FINAIS**

Este artigo apresentou uma ferramenta para atender às necessidades da população em encontrar os pontos de coleta de resíduos sólidos mais próximos, procurando auxiliar e estimular a conscientização ambiental através da incorporação das redes sociais.

 Considerando entre as diretrizes da PNRS, a responsabilidade compartilhada e o apoio à reciclagem, buscou-se construir uma solução computacional baseada no geoprocessamento e na Web, capaz de atender a diversos públicos: desde o cidadão ambientalmente consciente que quer apoiar a ideia e procurar locais de destinação adequada, as cooperativas que queiram divulgar seu projeto, até as gestores públicos que poderão usar os relatórios estatísticos e a própria ferramenta para criar políticas públicas de educação e adequação dos ecopontos existentes no município.

 A ferramenta *AcheSeuEcoponto* já conta com a participação das cidades de Sorocaba, Itu e São Carlos. As Secretarias municipais, responsáveis pela gestão de resíduos desses municípios, estão colaborando no fornecimento atualizado dos pontos de coleta e cooperativas de reciclagem e estão verificando os trâmites legais para a inclusão do *link* da ferramenta nos *sites* dessas prefeituras.

 Após 20 dias de divulgação do projeto, houve 772 acessos à ferramenta, sendo desses 511 de visitantes únicos e 264 recorrentes. Através da rede social Facebook, foram 138 recomendações/ compartilhamentos diretos do site para um amigo ou grupo de amigos. Ainda houve 208 recomendações por meio da notícia que saiu no jornal do município de Sorocaba, além das 22 curtidas diretas. A repercussão da ferramenta já se espalhou para outros países e em mais de 30 municípios nacionais, indicando o quanto é importante a computação atender às necessidades da gestão de resíduos sólidos. Para a análise do perfil do público, até o presente, já foram coletados dados de 245 usuários.

 Como trabalho futuro pretende-se criar um aplicativo para dispositivos móveis, ampliar o mapeamento dos ecopontos para outras cidades e analisar o perfil do público que está adotando a ferramenta.

## **6. REFERÊNCIAS**

- Abreu, J. C.; Pinho, A. J. A. G.(2008) As Redes Sociais nas Sociedades em Redes: O caso da Plataforma dos Movimentos Sociais pela Reforma do Sistema Político Brasileiro. V CONVIBRA – Congresso Virtual Brasileiro de Administração.
- Brasil. Lei nº 12.305/2010 (2010). Política Nacional de Resíduos Sólidos; República Federativa do Brasil, DF.
- Deng, A., Mao, L., Tian, F. and Cai, J. (2011). An Optimal Model and Its Algorithm for Multi-echelon MSW Recycling Network Design. In Information Technology, Computer Engineering and Management Sciences (ICM), 2011 International Conference on. v. 1, p. 254 -259
- Faccio, M., Persona, A. and Zanin, G. (2011). Waste collection multi objective model with real time traceability data. Waste management, v. 31, n. 12, p. 2391–2405.
- Filippo, D., Raposo, A., Endler, M. & Fuks, H. (2007) Ambientes Colaborativos de Realidade Virtual e Aumentada. in: Realidade Virtual e Aumentada - Conceitos, Projeto e Aplicações, Cláudio Kirner e Robson Siscoutto (eds), Editora SBC– Sociedade Brasileira de Computação, Porto Alegre, Cap. 9, pp 169-192
- Firdaus, G. and Ahmad, A. (2010). Management of urban solid waste pollution in developing countries. International Journal of Environmental Research, v. 4, n. 4, p. 795–806.

Fuks, Hugo; Pimentel, Mariano (2011). Sistemas colaborativos. Ed Elsevier-Campus

- Ghose, M.K.; Dikshit, A.K.; Sharma, S.K.(2006) A GIS based transportation model for solid waste disposal – A case study on Asansol municipality. Waste Managemet. v. 11, p. 1287–1293
- Islam, M. S., Arebey, M., Hannan, M. A. and Basri, H. (2012). Overview for solid waste bin monitoring and collection system. In Innovation Management and Technology Research (ICIMTR), 2012 International Conference on. p. 258-262
- Kanchanabhan, T. E., Mohaideen, J. A., Srinivasan, S. and Sundaram, V. L. K. (2011). Optimum municipal solid waste collection using geographical information system (GIS) and vehicle tracking for Pallavapuram municipality. Waste Management & Research, v. 29, n. 3, p. 323–339.
- Lin, H.-Y., Chen, G.-H., Lee, P.-H. and Lin, C.-H. (2010). An interactive optimization system for the location of supplementary recycling depots. Resources Conservation and Recycling, v. 54, n. 10, p. 615–622.
- Marteleto, R. M. (2001) Análise de redes sociais aplicação nos estudos de transferência da informação -Ci. Inf. , Brasília, v. 30, n. 1 pág. 71-81
- Rada, E. C., Ragazzi, M. and Fedrizzi, P. (2013). Web-GIS oriented systems viability for municipal solid waste selective collection optimization in developed and transient economies. Waste Management.
- Tao, C. and Xiang, L. (2010). Municipal Solid Waste Recycle Management Information Platform Based on Internet of Things Technology. In Multimedia Information Networking and Security (MINES), 2010 International Conference on. p.729- 732
- Tralhao, L., Coutinho-Rodrigues, J. and Alcada-Almeida, L. (2010). A multiobjective modeling approach to locate multi-compartment containers for urban-sorted waste. Waste Management, v. 30, n. 12, p. 2418 – 2429.
- Zhao, D. and Shao, H. (2010). The construction of management system model for environmental assessment of solid waste. In Intelligent Computing and Intelligent Systems (ICIS), 2010 IEEE International Conference.